## **SAP Buchhaltungsimport | Schnittstelle**

Diese Schnittstelle ermöglicht den Import von Rechnungsbegleichungen aus der SAP Buchhaltung. Dabei ist der Import so aufgebaut, dass er alle zu findende Zahlungen zu der Sales-Organisation seit dem letzten Import bis zum Tag vor der Importausführung aus SAP holt und diese versucht in AMPAREX zu importieren.

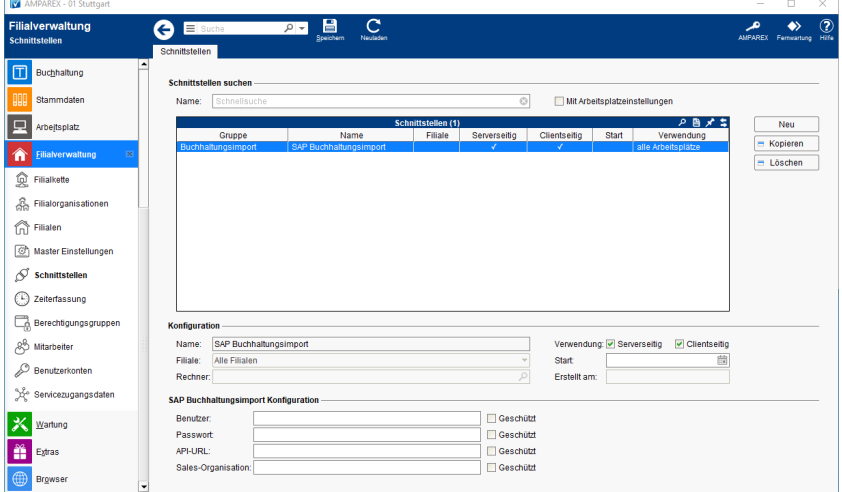

#### **Schnittstellen suchen**

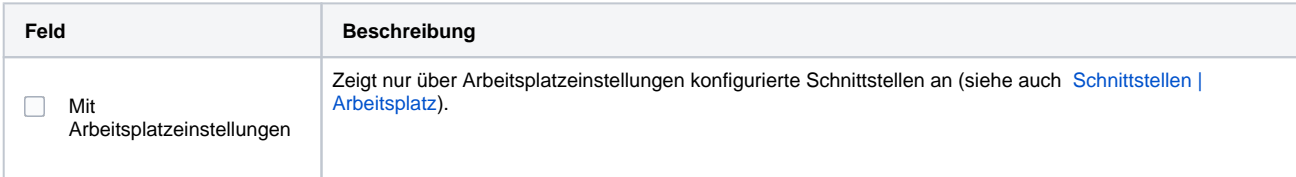

#### **Konfiguration**

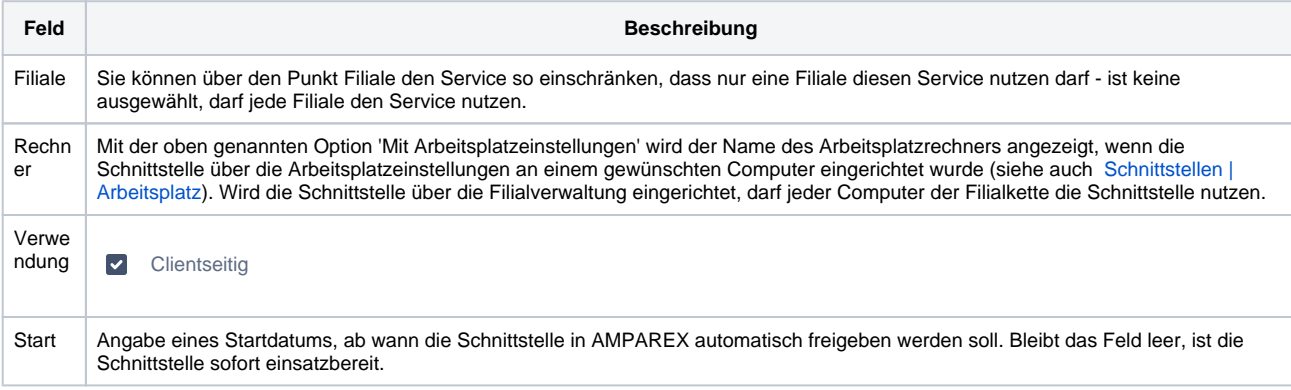

#### **Details**

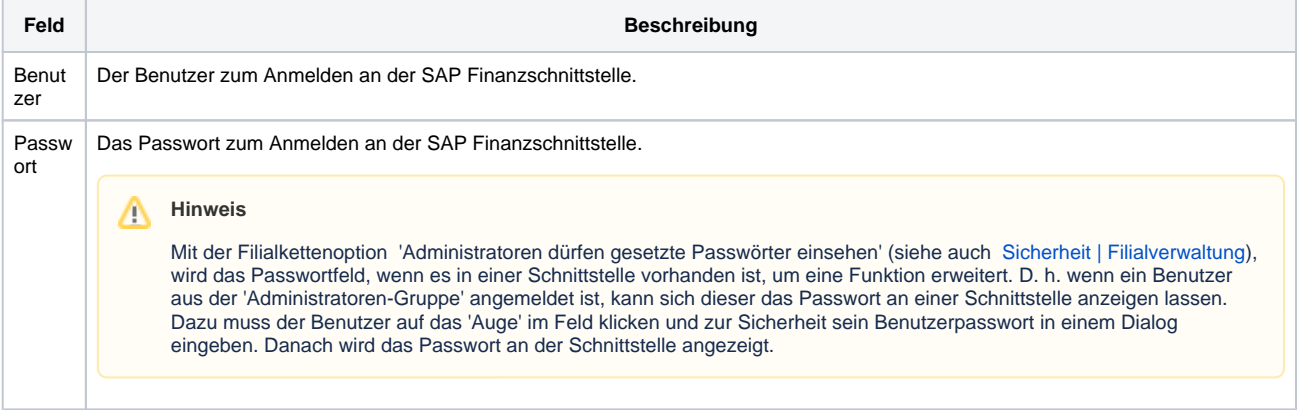

# **SAP Buchhaltungsimport | Schnittstelle**

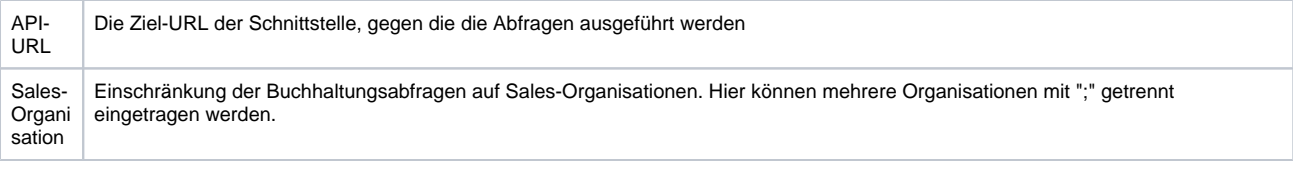

### Siehe auch ...

[Buchhaltungsimport | Schnittstellen](https://manual.amparex.com/display/HAN/Buchhaltungsimport+%7C+Schnittstellen)